# Diffusion de données rétrospectives regroupées : GPH-MAS et SGCA propre à l'Ontario

L'Institut canadien d'information sur la santé (ICIS) appuie l'élaboration et l'utilisation du Modèle d'allocation fondée sur la santé (MAS), une méthodologie de financement créée par le ministère de la Santé de l'Ontario dans le cadre de la stratégie de financement du système de santé. L'ICIS fournit des outils de surveillance, dont des données rétrospectives regroupées selon la méthodologie des groupes de patients hospitalisés du modèle d'allocation fondée sur la santé (GPH-MAS) de 2024 et la méthodologie de pondération du Système global de classification ambulatoire (SGCA) propre à l'Ontario. L'utilisation de ces fichiers de données rétrospectives regroupées permettra d'assurer la pertinence et l'utilité des analyses rétrospectives en série chronologique dérivées de ces méthodologies.

#### **Remarque :**

- **Aucun changement n'a été apporté aux méthodologies des GPH-MAS et du SGCA de 2024; cependant, les coefficients de pondération associés aux méthodologies des GPH-MAS et du SGCA propre à l'Ontario ont été actualisés pour l'année de méthodologie 2024.**
- **Les répertoires de la méthodologie de regroupement des maladies analogues (GMA+) et du SGCA ne seront plus mis à jour tous les ans. Vous devez continuer d'utiliser la version 2022 des répertoires jusqu'à la prochaine mise à jour de la méthodologie des groupes clients.**

Le présent bulletin porte sur les méthodologies de 2024 appliquées aux données sur les soins ambulatoires et de courte durée, soit les GPH-MAS pour les enregistrements d'hospitalisation de la Base de données sur les congés des patients (BDCP) et la pondération du SGCA propre à l'Ontario pour les enregistrements du Système national d'information sur les soins ambulatoires (SNISA). Il explique aux clients de l'Ontario comment accéder à ces fichiers de données rétrospectives au niveau de l'enregistrement et les consulter. Pour en savoir plus au sujet du MAS, visitez le [site Web du ministère de la Santé de l'Ontario.](http://www.health.gov.on.ca/fr/default.aspx)

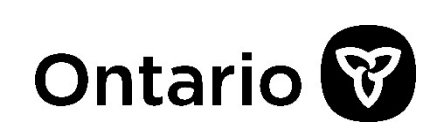

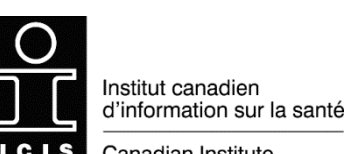

Canadian Institute for Health Information

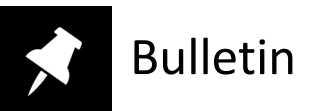

## Diffusion des données

L'ICIS diffusera sans frais supplémentaires les données rétrospectives des 5 années regroupées selon la méthodologie de 2024. D'ici la fin **mai 2024**, 4 années complètes de données seront diffusées (2019-2020, 2020-2021, 2021-2022, 2022-2023); l'année complète de données la plus récente (2023-2024) sera diffusée d'ici la fin **juillet 2024**. Les données rétrospectives regroupées seront accessibles jusqu'au 31 mars 2025.

#### **Remarque :**

• **Il est important que les fichiers de données rétrospectives regroupées soient téléchargés avant le 31 mars 2025, car après cette date, les données ne seront accessibles que sur demande jusqu'à la mi-mai 2025, moyennant des frais nominaux de 320 \$ par numéro d'établissement et par exercice demandé.** 

Les hôpitaux participants trouveront les fichiers de données rétrospectives regroupées dans l'application Rapports opérationnels du [site Web de l'ICIS,](https://www.cihi.ca/fr) en cliquant sur les liens **BDCP** et **SNISA** à la section Mes rapports.

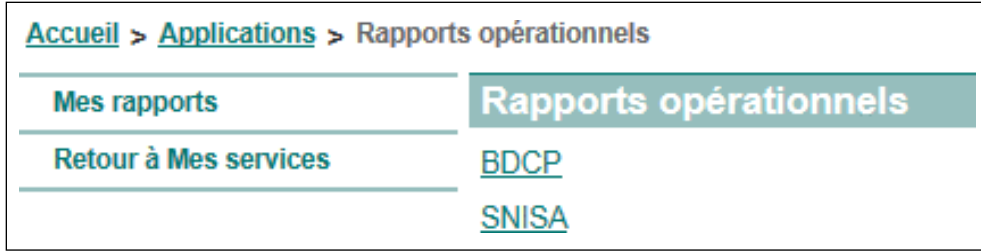

En cliquant sur le lien **Données du MAS** sous BDCP ou SNISA, les clients pourront consulter la liste des fichiers regroupés et télécharger les fichiers sur un ordinateur local.

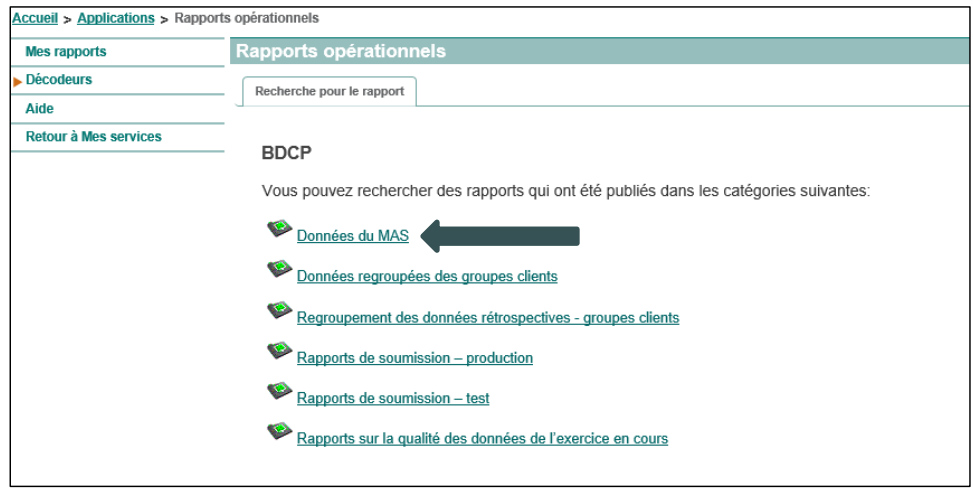

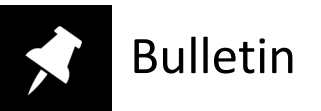

Les fichiers de données rétrospectives regroupées, disponibles en anglais seulement, contiendront un sous-ensemble choisi de 59 éléments de données pour les abrégés de la BDCP et de 51 éléments de données pour les abrégés du SNISA. Les éléments de données compris dans les fichiers sont des variables de couplage clés et des variables de sortie de la méthodologie de regroupement (GPH-MAS et groupes du SGCA, coefficients de pondération, etc.). Il est possible de jumeler les fichiers et les données des abrégés dans les systèmes des hôpitaux grâce aux variables de couplage clés. Ces fichiers compressés se présentent sous forme de texte ASCII délimité par des tabulations; la disposition est illustrée ci-dessous. Veuillez noter que les variables de couplage sont suivies d'un astérisque (\*), soit les variables 1 à 7 pour la BDCP et 1 à 6 pour le SNISA.

#### Disposition des fichiers GPH-MAS de la BDCP

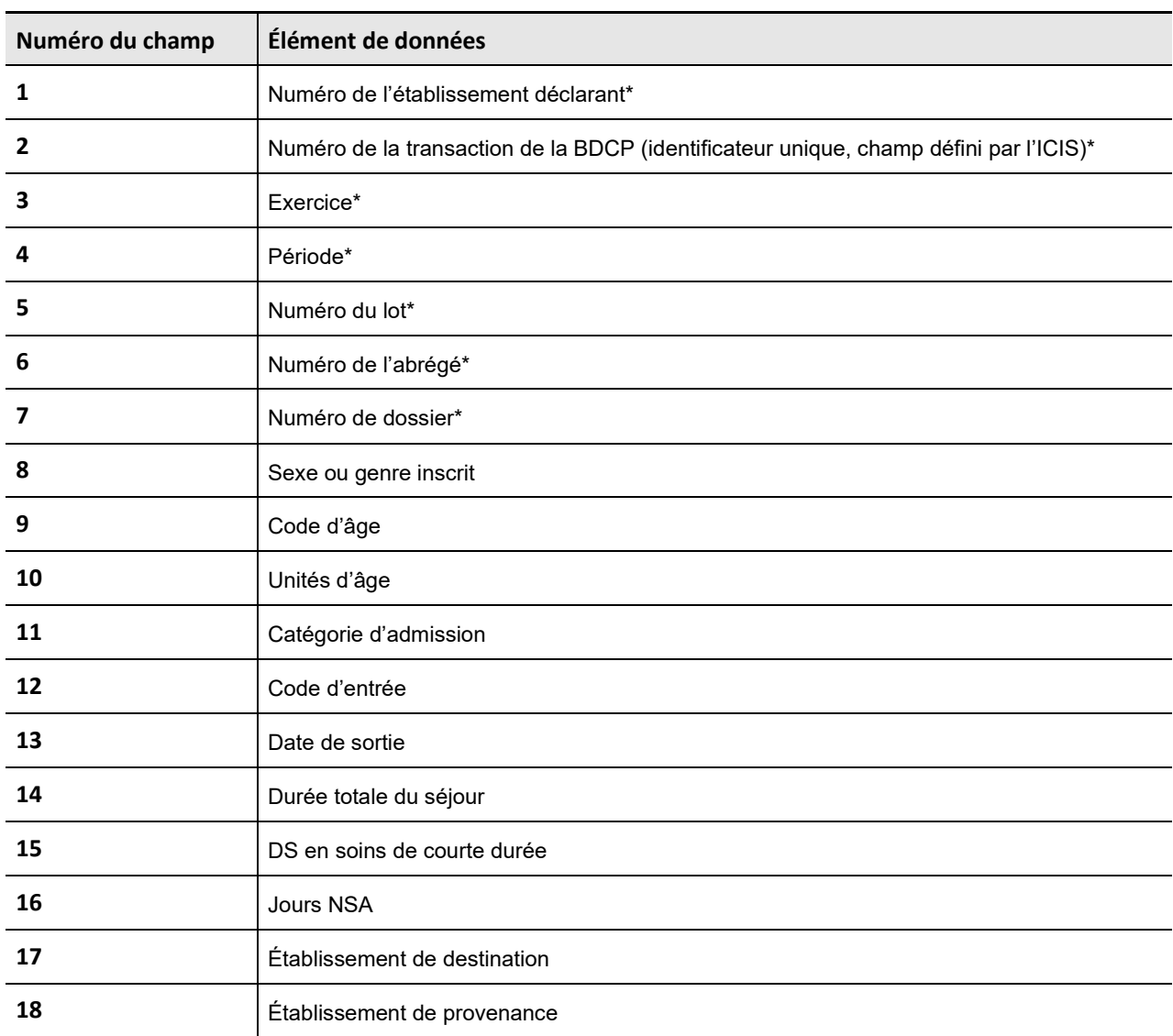

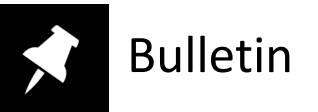

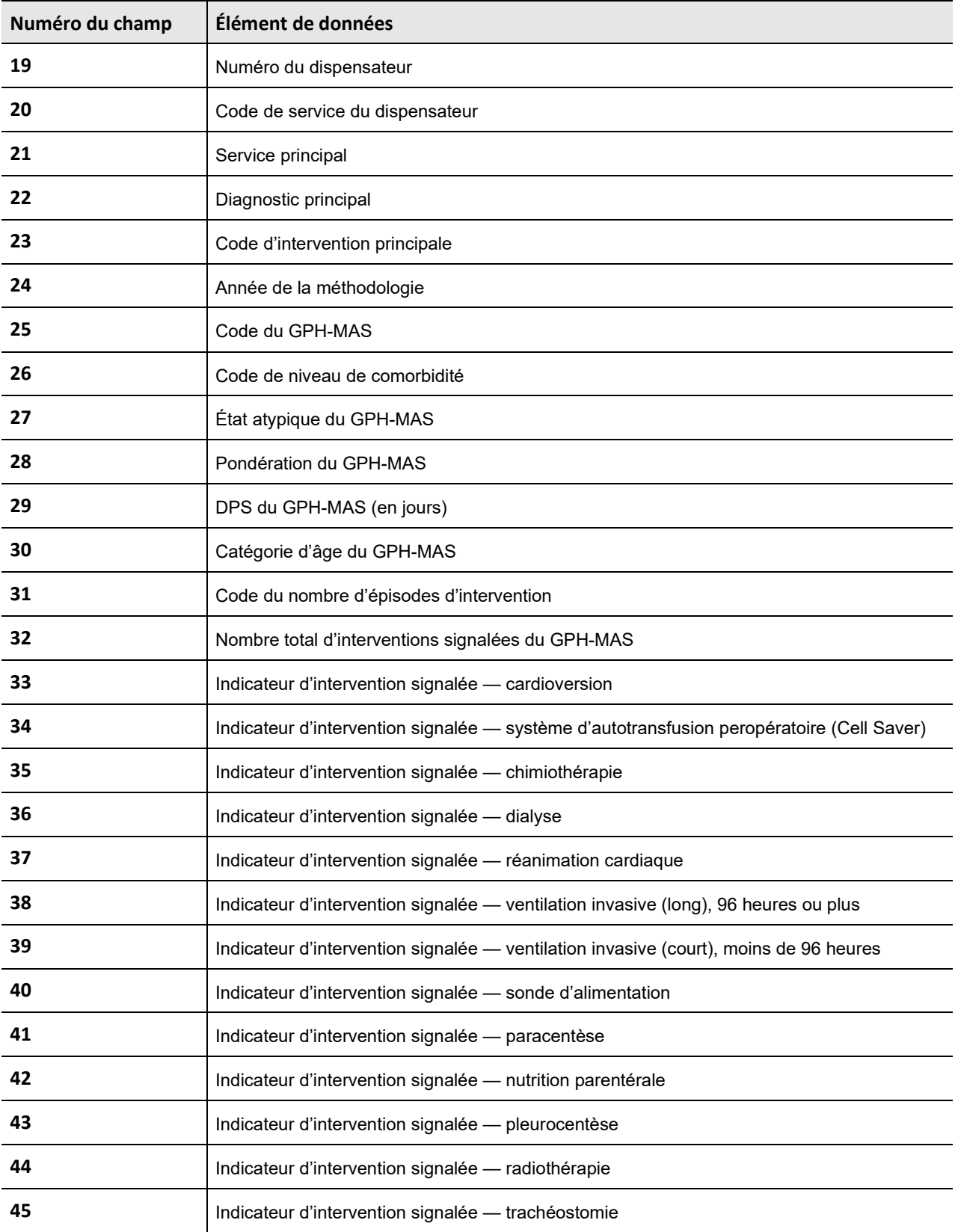

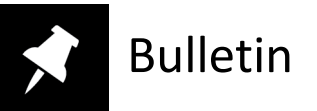

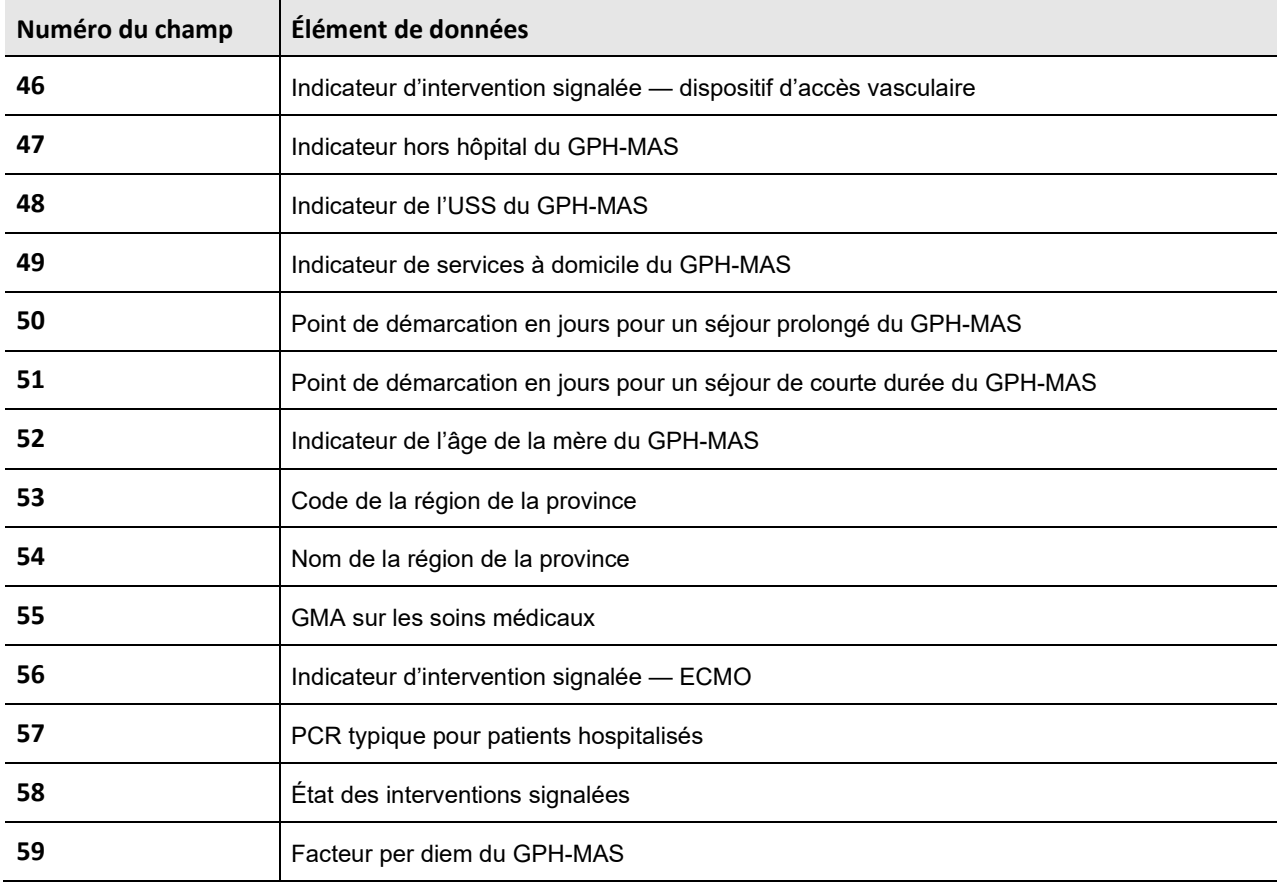

### Disposition des fichiers SGCA du SNISA

j.

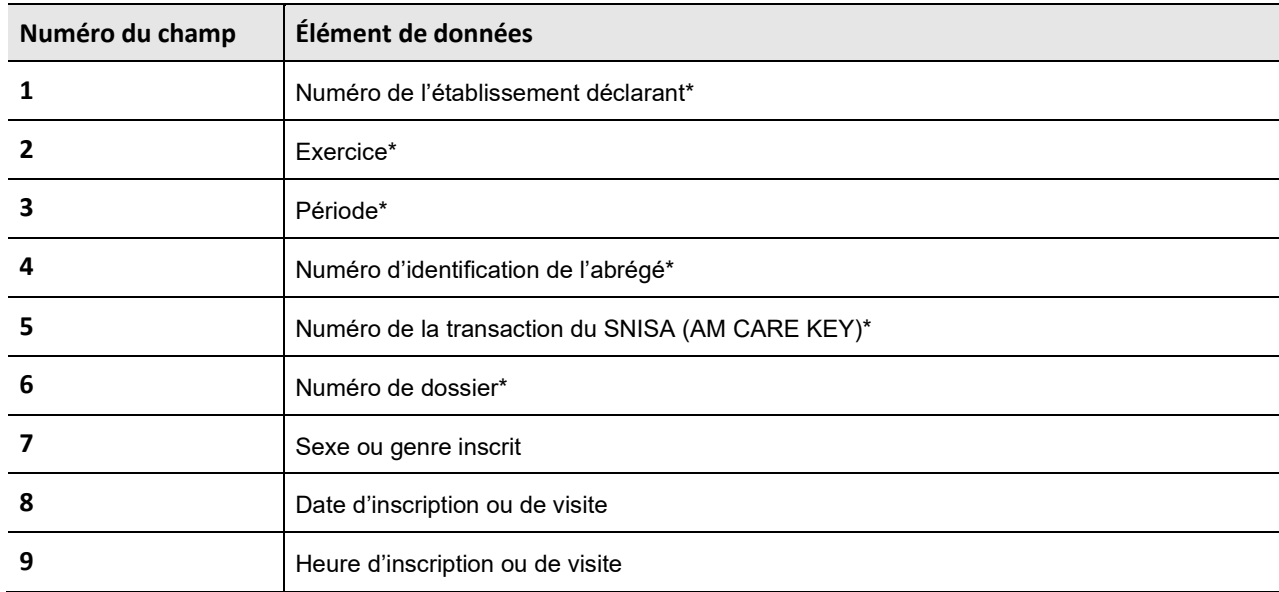

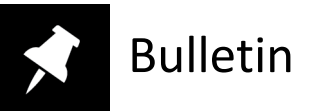

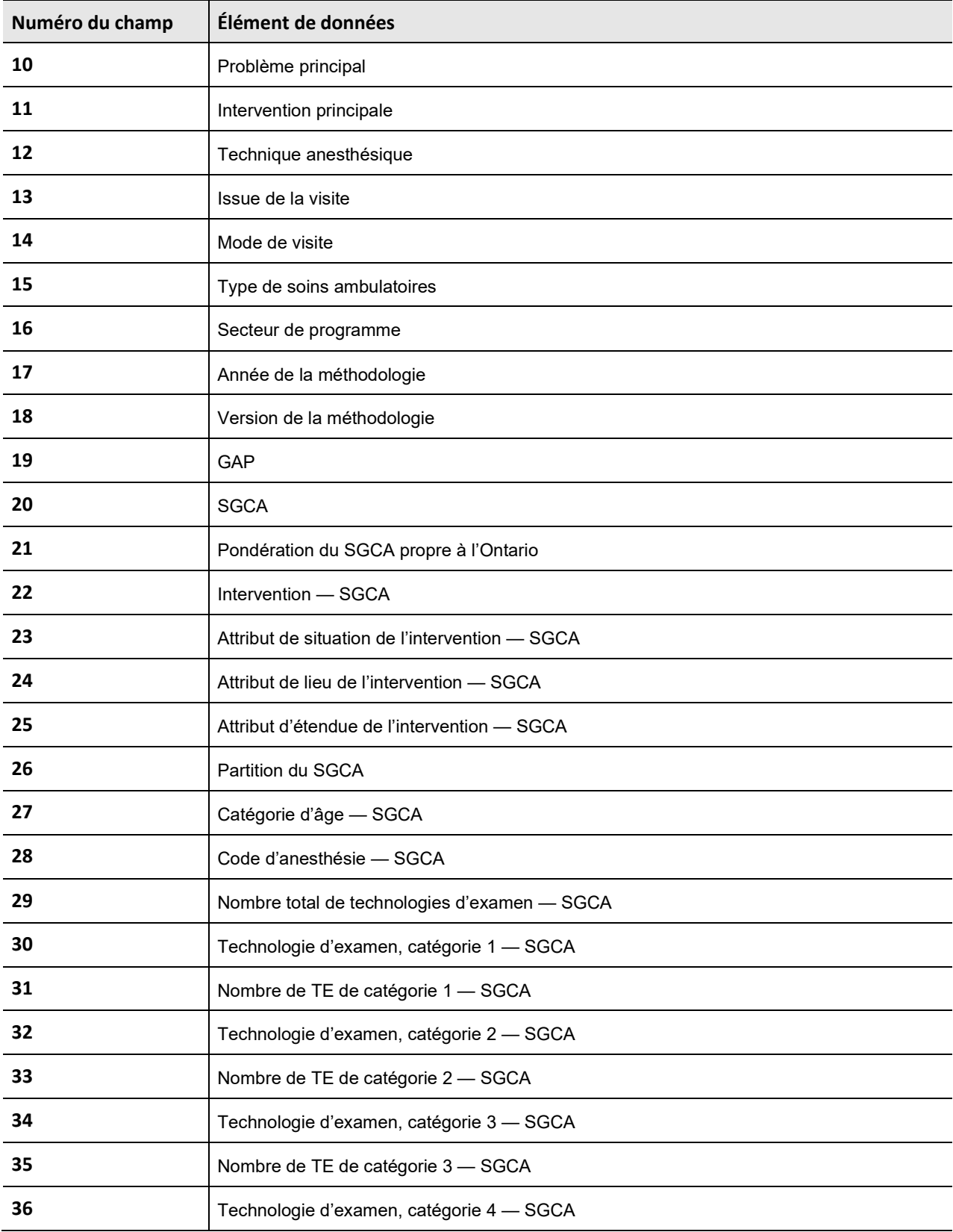

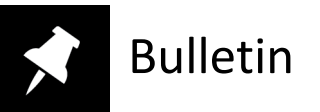

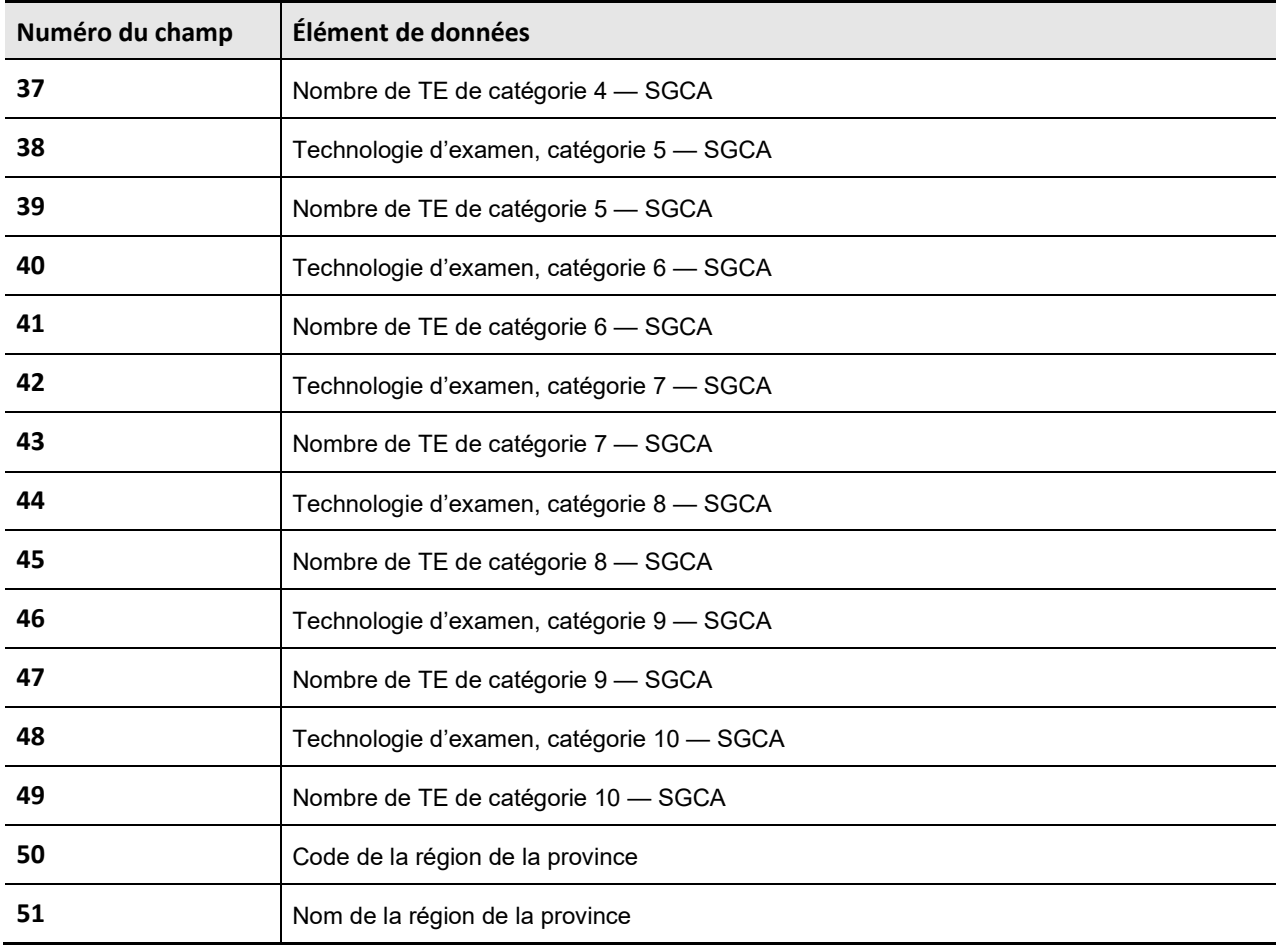

### Des questions?

Si vous avez des questions au sujet des données à diffuser, veuillez communiquer avec la Division des groupes clients au moyen de [l'outil d'interrogation en ligne](https://www.cihi.ca/fr/demande-de-soutien-outil-dinterrogation-en-ligne) accessible à partir de notre site Web.

Si vous avez des questions au sujet de la nouvelle méthodologie MAS, veuillez communiquer avec le ministère de la Santé de l'Ontario à [hsf@ontario.ca.](mailto:hsf@ontario.ca)

Si vous avez besoin de consulter ces rapports, veuillez soumettre une demande d'accès aux Services centraux à la clientèle à [aide@icis.ca.](mailto:aide@icis.ca)

Comment citer ce document :

Institut canadien d'information sur la santé. *Diffusion des données rétrospectives regroupées : GPH-MAS et SGCA propre à l'Ontario* [bulletin]. Ottawa, ON : ICIS; 2024.